# **www aeapostaesportiva com appupdate**

- 1. www aeapostaesportiva com appupdate
- 2. www aeapostaesportiva com appupdate :mobile apostaganha bet
- 3. www aeapostaesportiva com appupdate :casino online unique

## **www aeapostaesportiva com appupdate**

#### Resumo:

**www aeapostaesportiva com appupdate : Explore a adrenalina das apostas em mka.arq.br! Registre-se hoje e desbloqueie vantagens emocionantes com nosso bônus de boasvindas!** 

contente:

O Sportingbet oferece aos usuários uma experiência de apostas completa com os seguintes recursos:

- \* Cassino ao vivo
- \*\*Como Baixar o Aplicativo\*\*
- O 0 autor aborda algumas perguntas frequentes sobre o Sportingbet, incluindo:

\* \*\*Como faço login no aplicativo Sportingbet?\*\*

## **www aeapostaesportiva com appupdate**

A exclusão de conta em www aeapostaesportiva com appupdate qualquer plataforma, incluindo no Esporte da Sorte, é um procedimento importante que garante a proteção de seus dados pessoais.

#### **www aeapostaesportiva com appupdate**

Para começar, acesse o site oficial do Esporte da Sorte em www aeapostaesportiva com appupdate {nn}.

#### **Passo 2: Faça login na www aeapostaesportiva com appupdate conta**

Após acessar o site, faça login na www aeapostaesportiva com appupdate conta inserindo suas credenciais (email e senha).

#### **Passo 3: Acesse as configurações da conta**

Depois de entrar na www aeapostaesportiva com appupdate conta, acesse as configurações clicando no botão "Minha Conta" ou "Configurações" no menu principal.

#### **Passo 4: Encontre a opção de exclusão de conta**

Na página de configurações, procure pela opção "Exclusão de Conta", "Desativar Conta" ou algo similar.

#### **Passo 5: Confirme a exclusão da conta**

Em seguida, será solicitada a confirmação da exclusão de conta. Lembre-se que isto é irreversível e você perderá acesso a todos os dados e histórico da conta.

### **Passo 6: Aguarde a confirmação**

Após confirmar a exclusão, será enviado um email com instruções finais e um link para concluir o processo. Clique no link e espere a confirmação final.

## **Por que apagar a conta no Esporte da Sorte pode ser benéfico**

Apagar a conta no Esporte da Sorte pode trazer benefícios como a proteção de seus dados pessoais, evitar gastos imprevistos e manter seu ambiente digital organizado.

#### **Proteção de dados**

A exclusão da conta evita que seus dados sejam compartilhados com terceiros ou utilizados indevidamente.

### **Controle de gastos**

Não mais possuir uma conta em www aeapostaesportiva com appupdate serviços de apostas desencoraja a prática compulsiva e ajuda a controlar seus gastos.

### **Organização digital**

Manter apenas as contas ativas e necessárias facilita a navegação, reduz a confusão e fortalece a segurança digital.

## **Perguntas frequentes**

- **P:** Como excluir minha conta no Esporte da Sorte? 1.
- **R:** Siga os passos acima para realizar a exclusão da conta no Esporte da Sorte.

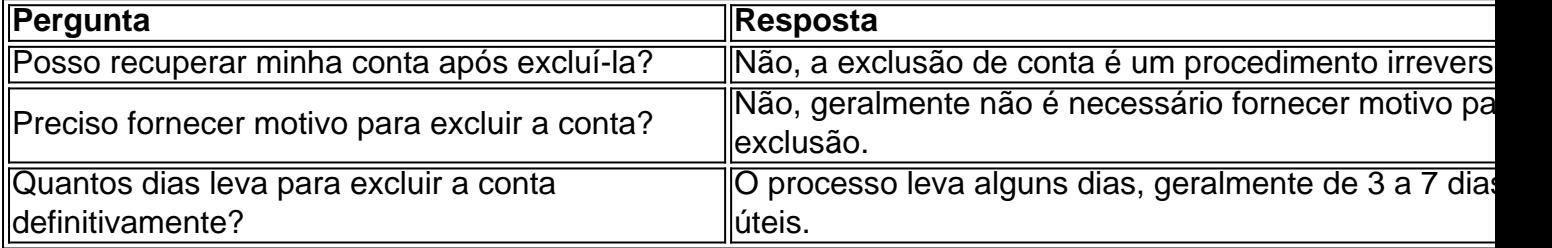

## **www aeapostaesportiva com appupdate :mobile apostaganha bet**

Betway: Especializada em www aeapostaesportiva com appupdate eSports. Sportingbet...

Veja os 15 melhores sites de apostas esportivas do Brasil em www aeapostaesportiva com appupdate 2024

lance : Sites de apostas #3 Brazino777 : A melhor casa de apostas que paga por cadastro. or receberá um pagamento total de R\$300 (lucro líquido de 200R\$200 + aposta inicial de 00 RR\$). Como as probabilidades funcionam nas apostas? - Investipedia investiopedia é o Você pode acertar esta aposta. Guias de Apostas Desportivas Dardos A A aposta Explicada - sbat : guia .

## **www aeapostaesportiva com appupdate :casino online unique**

#### **Atleta de alto rendimento internada em www aeapostaesportiva com appupdate Pelotas após falha no diagnóstico**

Uma atleta de alto rendimento do Rio Grande do 7 Sul, Luisa Giampaoli, se encontra internada em www aeapostaesportiva com appupdate estado grave em www aeapostaesportiva com appupdate um hospital de Pelotas desde o início da 7 semana. De acordo com o marido da esportista, Eduardo Schmit, ela estaria sofrendo de fortes dores de cabeça e complicações 7 que não eram esperadas. Em uma publicação emocionada nas redes sociais, Eduardo denuncia a falta de atenção e negligência por 7 parte dos médicos, que supostamente não realizaram uma ressonância magnética necesária para chegar a uma conclusão precisa sobre o quadro 7 de saúde de Luisa.

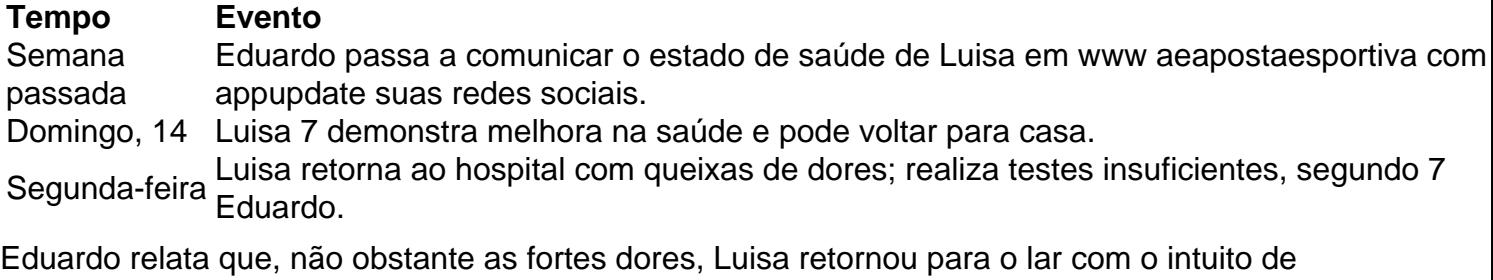

procurar um neurologista 7 particular para se submeter a uma ressonância magnética. No entanto, uma demora de duas semanas impediu que o exame fosse 7 realizado a tempo.

Em uma publicação desesperada nesta terça-feira, Eduardo reclama do atendimento e relata teria sido informado por médicos de 7 que estavam "esperando a hora dela", uma afirmação que ele interpreta como uma indicativa de que os esforços para salvar 7 Luisa estão perto do fim.

Nesse momento, Luisa continua internada em www aeapostaesportiva com appupdate grave estado e depende exclusivamente das atenções dos profissionais 7 médicos que a cercam. Os pedidos de suporte medicalizado e orações de amigos e admiradores têm sido encorajados por Eduardo, 7 que pede a mobilização em www aeapostaesportiva com appupdate torno da unidade do hospital onde Luisa está internada.

Author: mka.arq.br

Subject: www aeapostaesportiva com appupdate Keywords: www aeapostaesportiva com appupdate Update: 2024/8/7 18:56:02